## **Changing Defaults in Connect 3.0.0**

This page documents all of the KIPs related to Connect since AK 0.10.0.0 (the release after Connect was first introduced in 0.9.0.0), and identifies the default behaviors that may make sense to change in AK 3.0.0. See the [list of release plans](https://cwiki.apache.org/confluence/display/KAFKA/Future+release+plan) for the list of all KIPs.

Most (if not all) Connect changes to date have been backward compatible with respect to:

- 1. worker configurations
- 2. log configuration
- 3. connector configurations
- 4. connector implementations

This means that users that are operating Connect can easily do a rolling upgrade of their Connect clusters without having to change their worker configurations, Log4J configurations, or any persisted connector configurations and without having to upgrade any connector implementations. Likewise, users operating Connect can choose when to upgrade individual connector implementations.

The changes proposed below continue to avoid requiring changes to persisted connector configurations or requiring upgrades of connector implementations. Many of the proposed changes have been recommended for some time, but making them in the AK 3.0.0 major release may require some users to make small changes to their worker configuration and Log4J worker configurations during the upgrade process.

## **This page is not a KIP.**

## **Discussion thread: [here](https://lists.apache.org/thread.html/r01e9fa52998a337e435e5d0effca02e74b0552bdec271c1eeca39cd2%40%3Cdev.kafka.apache.org%3E)**

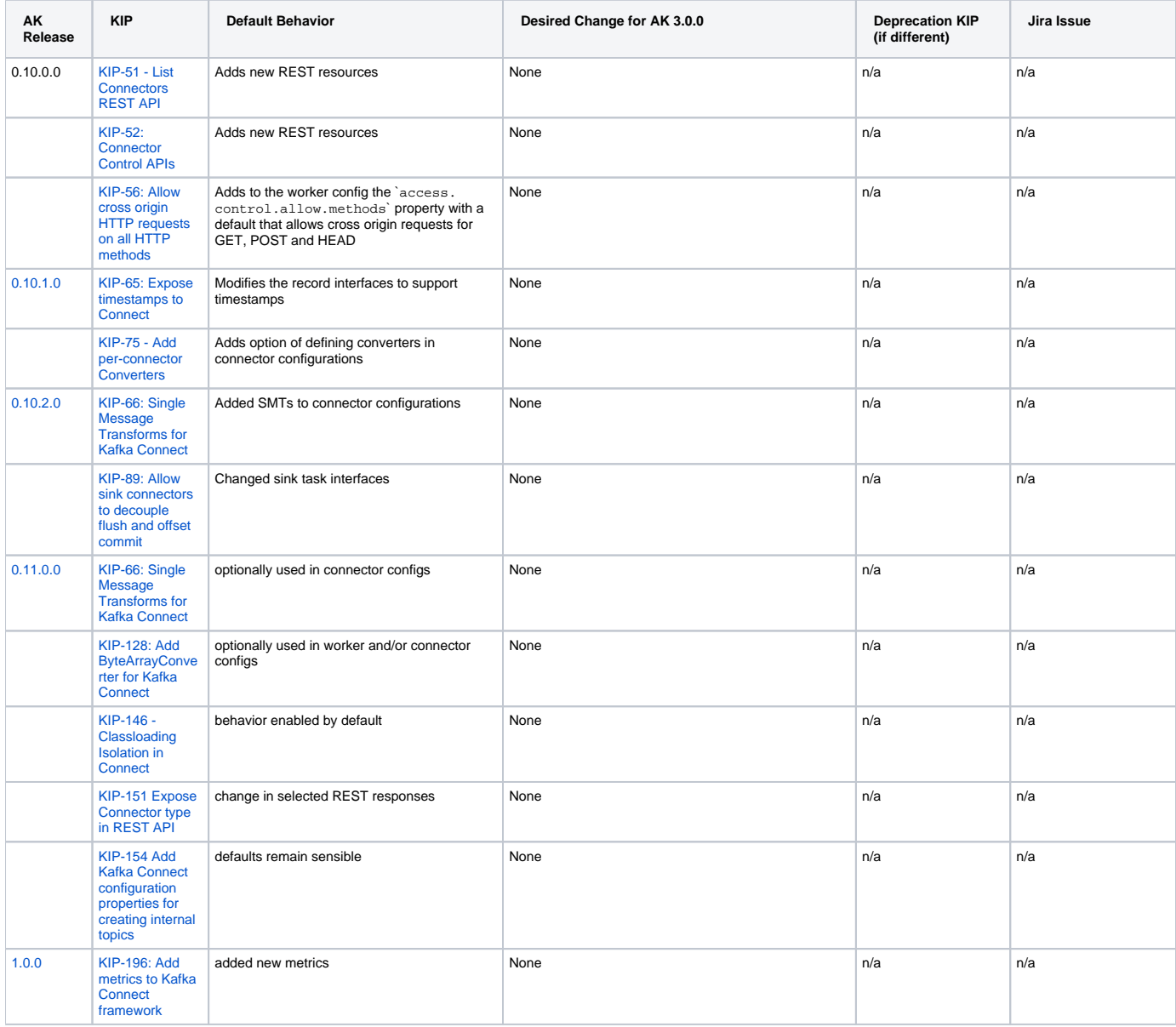

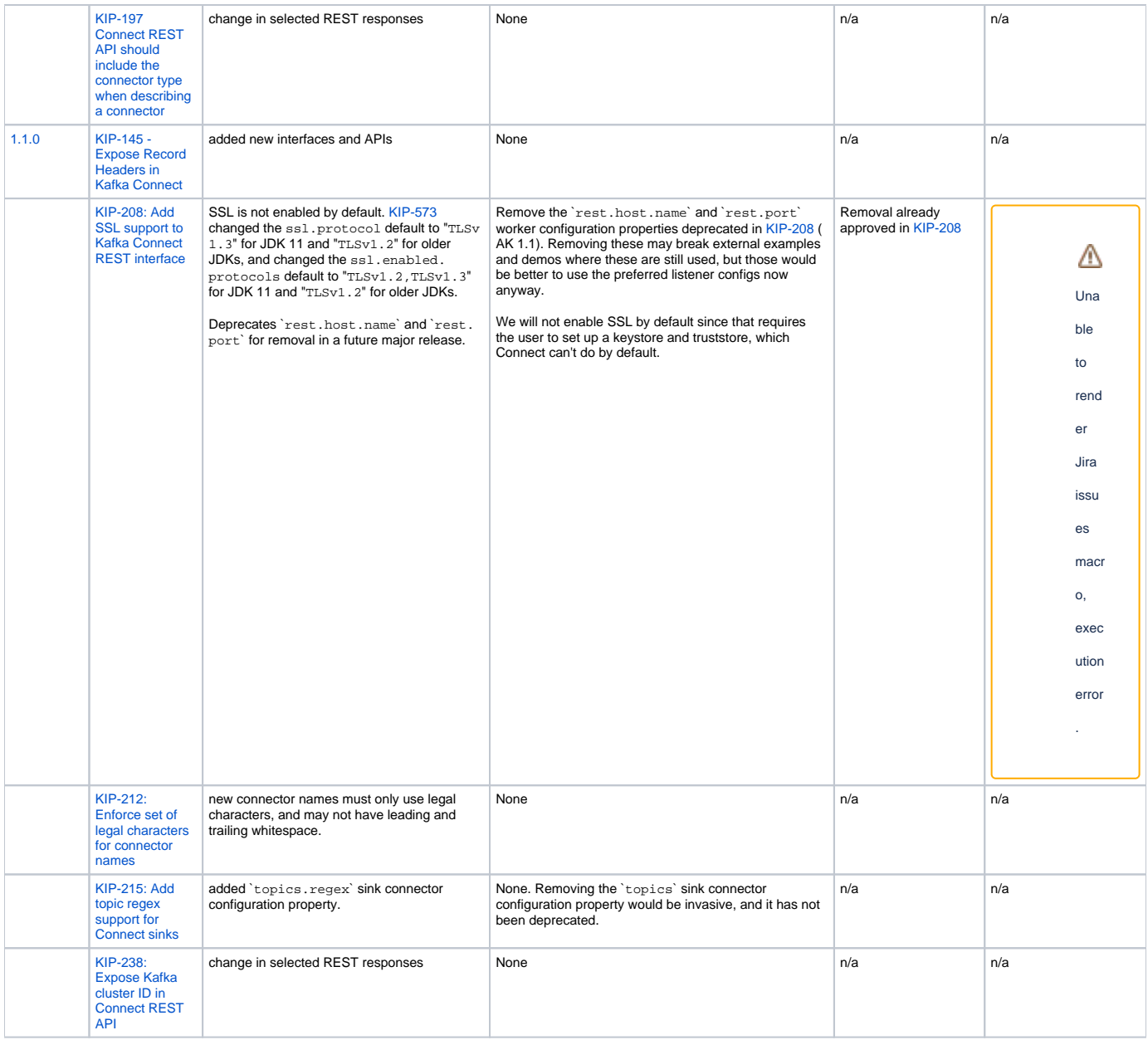

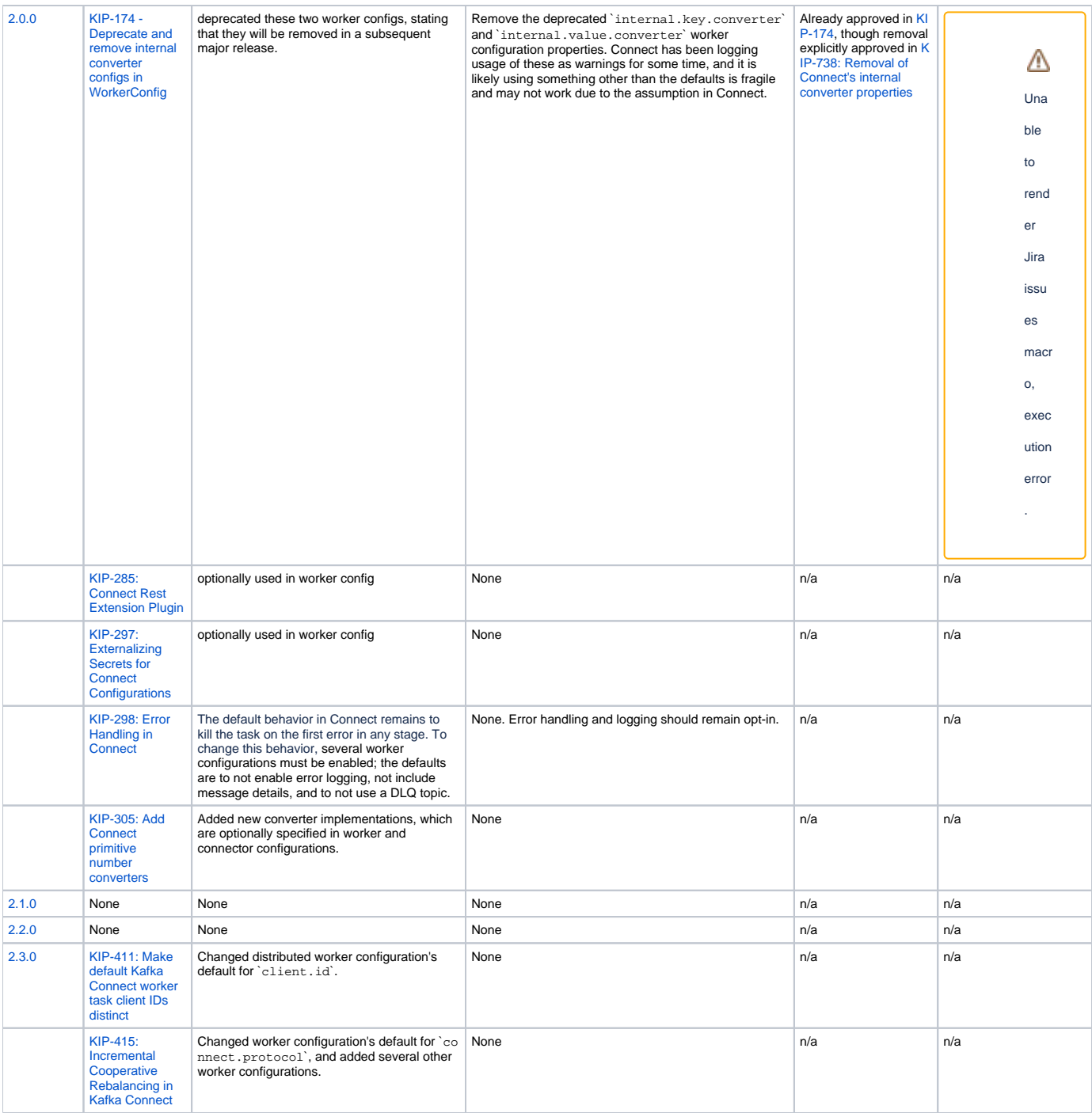

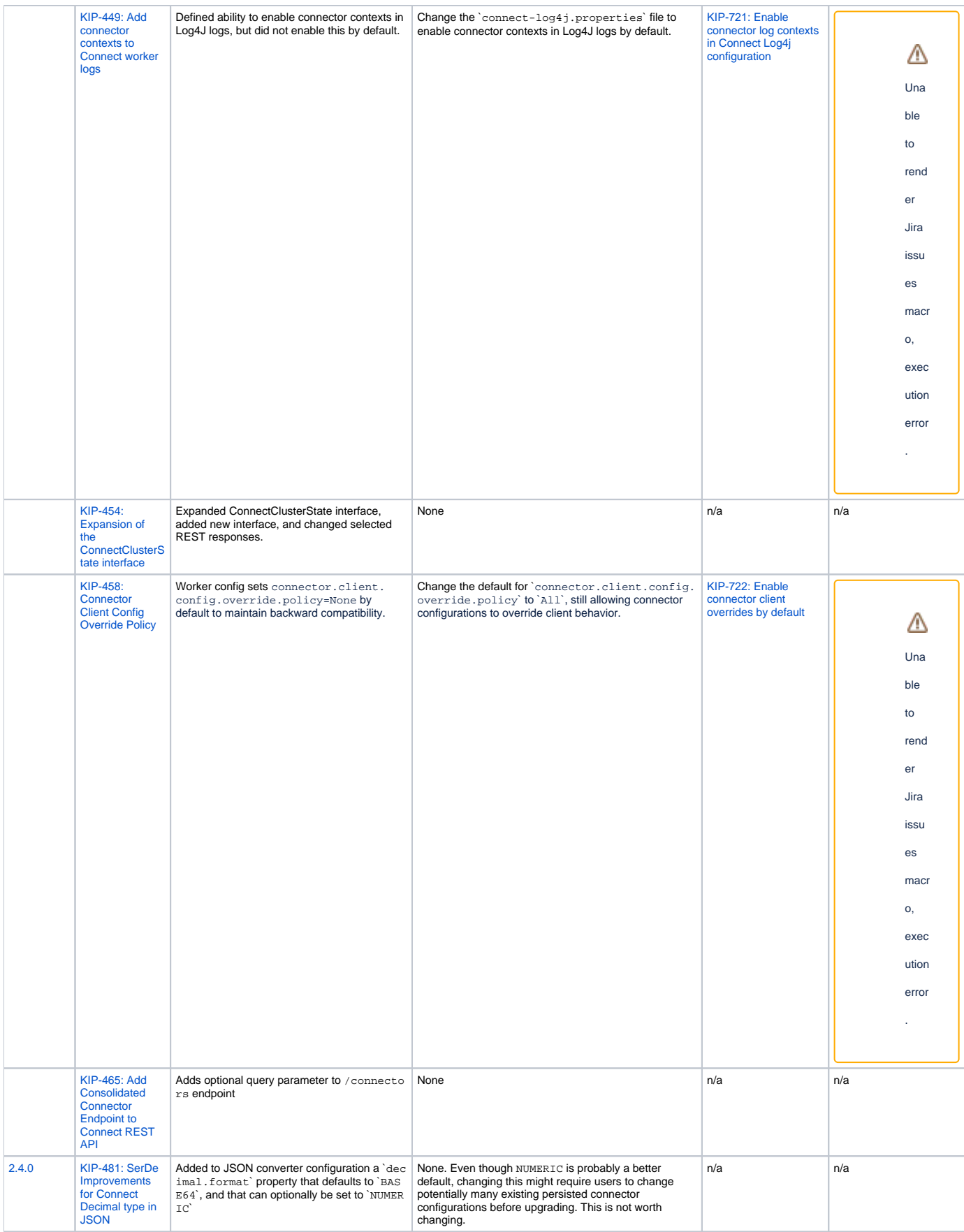

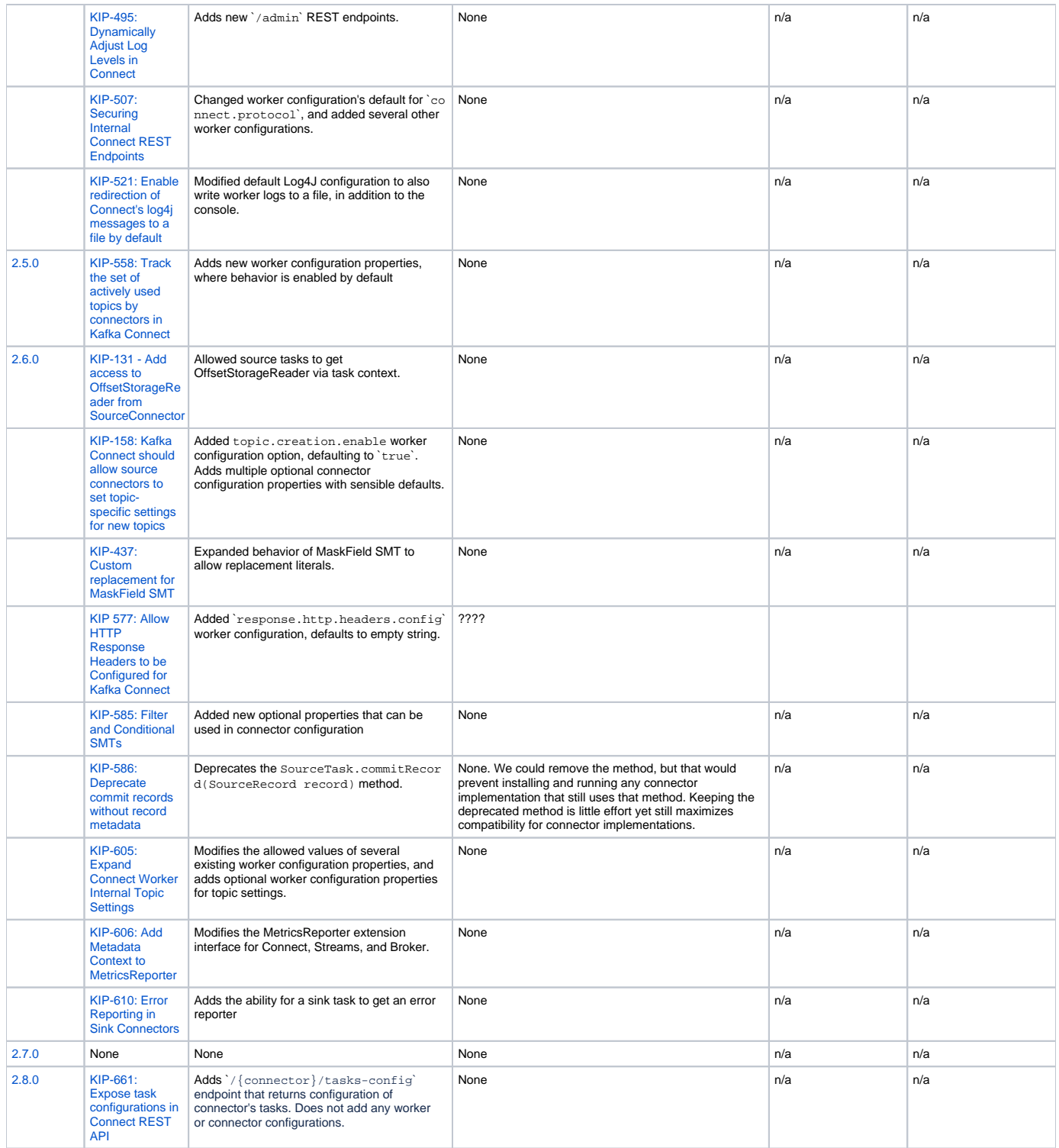

defaults may make sense to change. for which defaults were chosen to maintain backward compatibility, but which may be with a major upgrade